## Globální stav distribuovaného systému

B4B36PDV – Paralelní a distribuované výpočty

- Opakování z minulého cvičení
- Globální stav distribuovaného systému
- Chandy-Lamportův algoritmus
- Konzultace semestrální práce

<span id="page-2-0"></span>[Opakování z minulého cvičení](#page-2-0)

# <http://goo.gl/a6BEMb>

#### Jakým způsobem Raft zpracovává klientské požadavky?

#### *Zvolte, které z následujících možností platí*

- všechny požadavky splní
- splní jen požadavky, které leader klientovi potvrdí
- splní jen požadavky, které si zapíše do logu nadpoloviční většina serverů
- potvrzené požadavky může ze svého logu mazat jen nový leader
- nepotvrzené požadavky si může z logu smazat jakýkoli server

#### Jakým způsobem Raft používá leadera?

*Zvolte, které z následujících možností platí*

- leader má vždy nejvyšší index z běžících procesů
- kandidát na leadera musí mít nejnovější log
- pouze leader může posílat požadavky o zápis do logů followerům
- při výpadku leadera Raft přestane fungovat navždy
- v systému může být vždy nanejvýš jeden leader
- systém může být několik epoch bez leadera

## <span id="page-6-0"></span>[Globální stav v DS](#page-6-0)

Detekovat vlastnost systému bývá zásadní

→ Musíme umět reagovat na události!

- Nevyužívaná paměť
- Deadlock
- Ukončení výpočtu
- . . .

V *paralelním systému* již víme jak na to

Detekovat vlastnost systému bývá zásadní

 $\rightarrow$  Musíme umět reagovat na události!

- Nevyužívaná paměť
- Deadlock
- Ukončení výpočtu
- . . .

V *paralelním systému* již víme jak na to

# Jak to vyřešit v případě DS?

## Musíme detekovat globální stav systému!

Jak to udělat v jednoduchém synchronním systému?

## Musíme detekovat globální stav systému!

Jak to udělat v jednoduchém synchronním systému?

 $\rightarrow$  Použijeme fyzické hodiny nebo tiky simulace!

A co když je nemáme?

## Musíme detekovat globální stav systému!

Jak to udělat v jednoduchém synchronním systému?

 $\rightarrow$  Použijeme fyzické hodiny nebo tiky simulace!

A co když je nemáme?

 $\rightarrow$  Musíme použít lokální stavy!

# Globální stav potom bude sjednocením lokálních stavů ≈ řez distribuovaným systémem

Kdy prohlásíme řez (globální stav) za konzistentní?

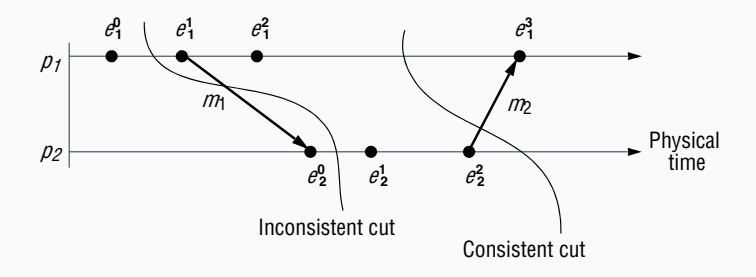

Kdy prohlásíme řez (globální stav) za konzistentní?

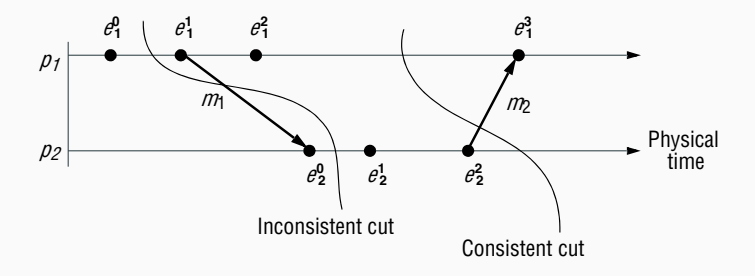

 $\to$  Musí být splněná kauzalita  $\alpha$  mass by copercing nadzama

channels that connect the processes. Jak vynutit aby globální stav byl vždy konzistentní? Zaznamenávání lokálních stavů budeme spoustět postupně...

...prohledáváním do hloubky!

<span id="page-15-0"></span>[Chandy-Lamportův algoritmus](#page-15-0)

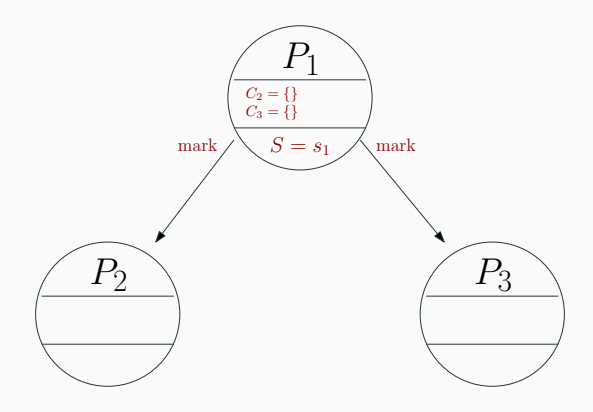

• Pokud chce proces *P<sup>i</sup>* začít snapshot, zaznamená svůj stav *S* = *s<sup>i</sup>* , otevře nahrávání zpráv na všech vstupních kanálech a pošle zprávu mark všem procesům, se kterými může komunikovat.

Nahrávání

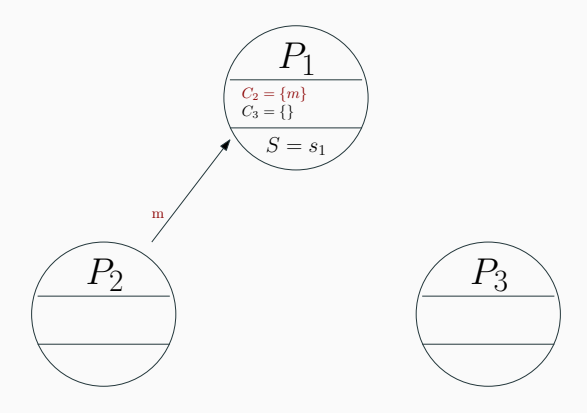

• Pokud proces *P<sup>i</sup>* přijme zprávu po kanálu, který nahrává, tak ji zaznamená.

### Příjem markovací zprávy poprvé

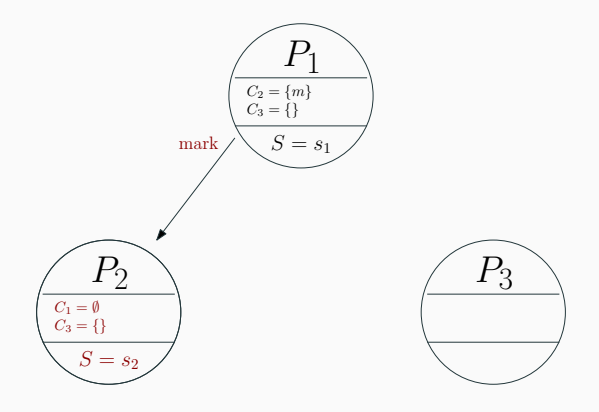

• Pokud proces *P<sup>j</sup>* přijme zprávu mark a ještě nenahrává, pak zaznamená svůj stav *S* = *s<sup>j</sup>* , otevře nahrávání zpráv na všech vstupních kanálech (krom odesílatele mark) a pošle zprávu mark všem procesům, se kterými může komunikovat. <sup>10</sup>

### Příjem markovací zprávy poprvé

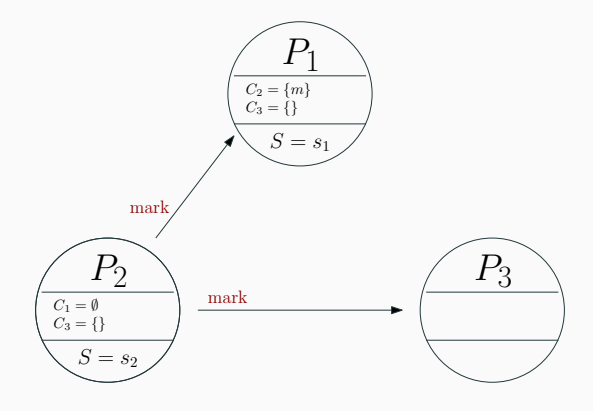

• Pokud proces *P<sup>j</sup>* přijme zprávu mark a ještě nenahrává, pak zaznamená svůj stav *S* = *s<sup>j</sup>* , otevře nahrávání zpráv na všech vstupních kanálech (krom odesílatele mark) a pošle zprávu mark všem procesům, se kterými může komunikovat. <sup>10</sup>

### Příjem markovací zprávy po nahrávaném kanálu

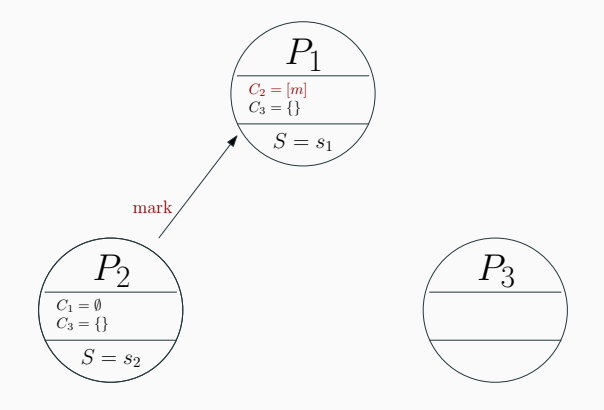

• Pokud chce proces *P<sup>i</sup>* přijme zprávu mark a nahrává, pak nahrávání na tomto kanále ukončí.

Když přijde zpráva mark od procesu *P<sup>i</sup>*

- Pokud ještě není zaznamenaný lokalní stav: tak ho proces zaznamená a začne nahrávat na všech vstupních kanálech kromě kanálu od *P<sup>i</sup>* .
- jinak: ukončí nahrávání na kanálu od *P<sup>i</sup>* .

Kdy poslat zprávu mark

• Jakmile proces zaznamená svůj lokální stav, tak pošle zprávu mark všem procesům, se kterými může komunikovat. (před tím, než pošle jakoukoli jinou zprávu)

Doprogramujte Chandy-Lamportův algoritmus

Doimplementujte logiku Chandy-Lamportova algoritmu ve třídě snapshot/BankingProcess.java. Následně spusťte scénář bank.Main.

Díky, že chodíte na cvičení :-)

Kromě finální PDV ankety vyplňte prosím i OFICIÁLNÍ ANKETU FEL

Podle ní jsme hodnoceni fakultou MY

## Díky, že chodíte na cvičení :-)

# Vyplňte nám prosím FINÁLNÍ ANKETU předmětu PDV! →

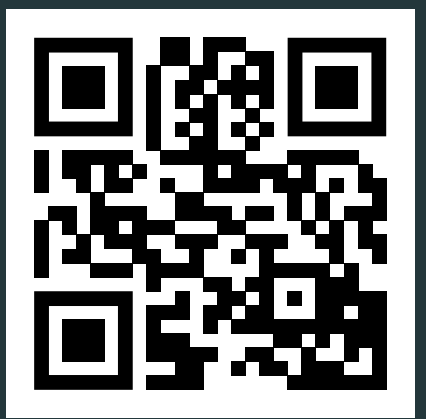

<http://bit.ly/2Hw9pv9>